# Technologie informacyjno-komunikacyjne – course descrip

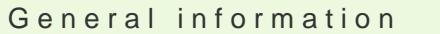

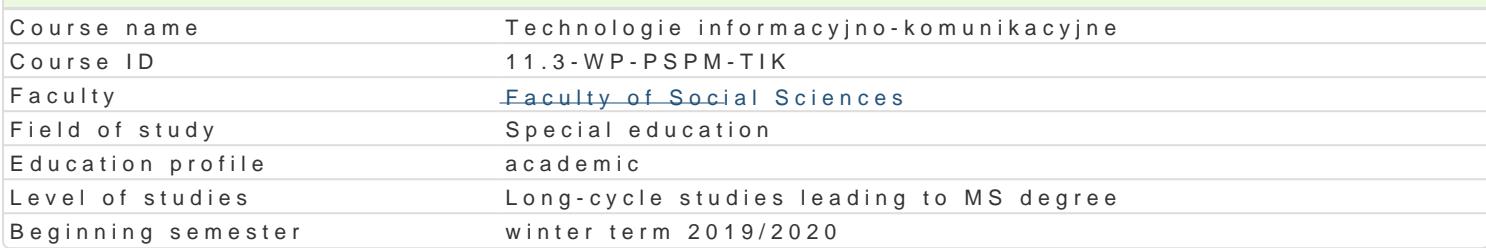

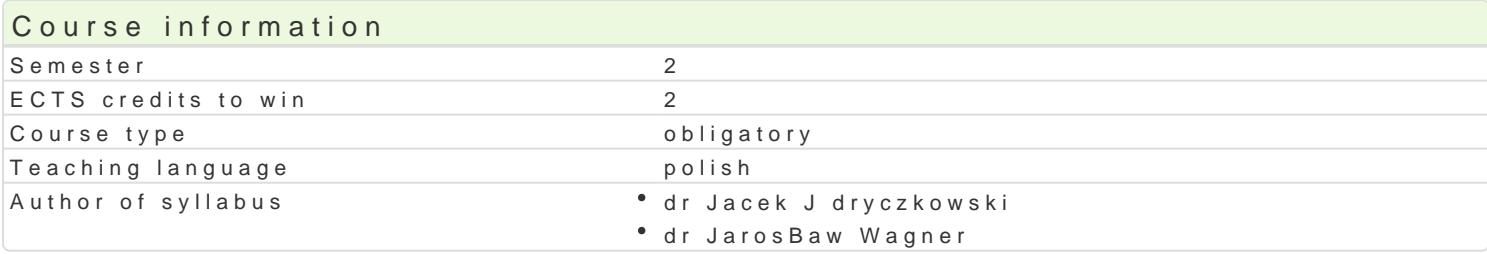

### Classes forms

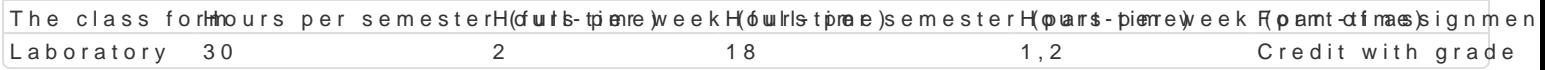

# Aim of the course

Przygotowanie do samodzielnego funkcjonowania we wspóBczesnym spoBeczeDstwie informacyjnym, a sprawnego posBugiwania si ICT w pracy pedagoga.

## Prerequisites

Podstawowe wiadomo[ci o komputerze i systemie operacyjnym (zakres szkoBy [redniej).

# Scope

Laboratorium:

Terminy, poj cia: Technologia informacyjna a informatyka. TIK (ICT); rola i miejsce TIK w edukacji; o operacyjne (bezpieczeDstwo danych i systemu); komputer i sie komputerowa. Urz dzenia peryferyjne z zasobów, komunikacja synchroniczna i asynchroniczna; publikowanie dokumentów HTML (protokóB I LibreOffice Calc); podstawowe informacje o bazach danych; pliki multimedialne; prezentacje multime multimedialne na stronie internetowej (Prezi, Sway). BezpieczeDstwo danych oraz systemu operacyjn

Edytor tekstu Microsoft Word, WPS Office lub LibreOffice Writer formatowanie dokumentów. Margin stopki, podziaB tekstu na kolumny, tworzenie i formatowanie tabel, wstawianie i formatowanie obiekt wykorzystywanie sBownika synonimów, edytor równaD matematycznych; style, automatyczny spis tre[

Arkusz kalkulacyjny Microsoft Excel, WPS Office lub LibreOffice Calc. Tworzenie i formatowanie ar obliczenia, formatowanie wykresów; rejestracja makr; tworzenie formularzy. Formularz jako elektroni kwerenda sieci Web, sumy cz [ciowe, tabela przestawna, filtrowanie, wykresy. Dokumenty Google (w

Multimedia: grafika i dzwi k, film. Grafika itypy plików graficznych, konwersja. Fotografia cyfrowa, plików gif, tworzenie animacji w prezentacji multimedialnej. Dzwi k rejestracja dzwi ku z ró|nych zr dzwi ku w prezentacji multimedialnej i na stronie internetowej. Film - nagrywanie filmów, zapisywani plików filmowych.

Internet: FTP lub CMS; aplikacje w chmurze; Dokumenty Google, Microsoft OneDrive. Projekt witryny

# Teaching methods

Pokaz, demonstracja, praca z ksi |k (samodzielne korzystanie z multimedialnych kursów online: bler laboratoryjna.

## Learning outcomes and methods of theirs verification

Outcome description **Outcome** symbols the description of verification The class form F.4.W4. - procesy, narz dzia i techniki komunikowanika si 2 an evaluation test . . \* Laboratory zastosowaniem ICT  $\bullet$  PS\_W-16

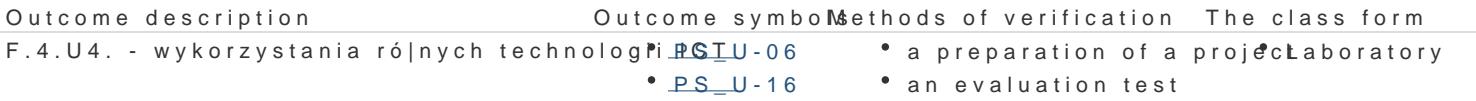

F.4.K4. - przestrzegania zasad ochrony w B<sup>o</sup>a Boolki Ointelektu amine yaluation test <sup>.</sup> Laboratory

# Assignment conditions

Wiedza teoretyczna zdobywana podczas zaj oraz samodzielnej pracy z ksi |k lub kursem online b d Warunkiem uzyskania oceny pozytywnej jest zdobycie minimum 60% punktów. Umiej tno [ci praktyczne weryfikowane na podstawie oceny jako[ci prac sprawdzian z progami punktowymi. Warunkiem uzyska kompetencji spoBecznych odbywa si na podstawie analizy realizowanych samodzielnie projektów, kto multimedialne oraz strony internetowe) - progi punktowe. Warunkiem uzyskania oceny pozytywnej jes

Zaliczenie z laboratoriów: zaliczenie wszystkich podlegaj cych ocenie sprawdzianów oraz zadaD i pra

Ocena koDcowa jest [redni arytmetyczn wszystkich ocen czstkowych.

#### Recommended reading

Jdryczkowski J., Mhatttepri/a/Bya fonluiznezgora.pl/jjedryhotzp/p/rszteadfniuztyz.ghotmal.pl/jjedhytotps//elwaw.wiyogu.html bne.com/

#### Further reading

1. Furmanek M., red., Technologie informacyjne w warsztacie pracy nauczyciela, Zielona Góra 2008. 2. Jdryczkowski J., Prezentacje multimedialne w pracy nauczyciela, Zielona Góra 2008.

Kaldorazowo ustalana przez prowadz cego.

#### Notes

Kurs z materiaBami dydaktycznymi, listami zadaD oraz wymaganiami jest dost pny na stronie: http:// wraz z numerem grupy.

Modified by dr JarosBaw Wagner (last modification: 27-11-2019 14:37)

Generated automatically from SylabUZ computer system